## **CMSC110 Introduction to Computing Your Name:\_\_\_\_\_\_\_\_\_\_\_\_\_\_\_\_\_\_\_\_\_\_**

## **Lab#1 Week of September 7, 2020**

Due by midnight on your lab day.

Answer the following questions.

- 1. Write the command to create a canvas of 300x300 pixels:
- 2. The command to draw a straight line is called: \_\_\_\_\_\_\_\_\_\_\_\_\_\_\_\_
- 3. The command to draw a circle (or an oval) is called: \_\_\_\_\_\_\_\_\_\_\_\_\_\_\_\_\_\_\_\_\_\_\_\_
- 4. The command to draw a rectangle is called: \_\_\_\_\_\_\_\_\_\_\_\_\_\_\_\_\_\_\_\_\_\_\_\_\_\_\_\_\_\_\_\_\_\_
- 5. What does the command: **rectMode(CENTER)** do?
- 6. What does the command: **rectMode(CORNER)** do?
- 7. Below is the code for drawing Zoog. Modify it so Zoog's eyes are circles and his legs extend to the bottom,left and bottom,right corners of the canvas (see the given image).

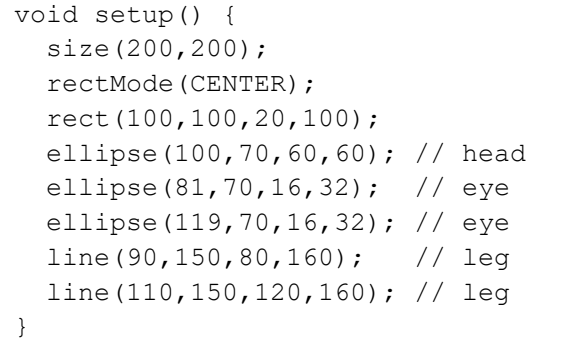

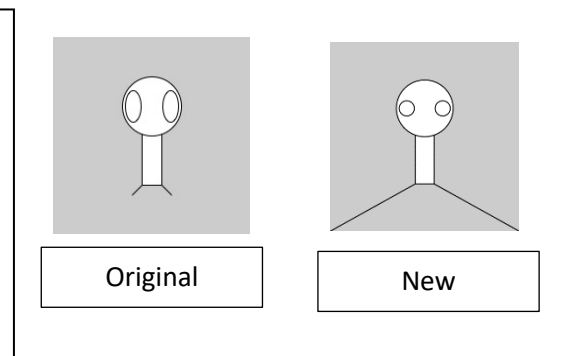